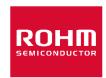

#### Dear customer

ROHM Co., Ltd. ("ROHM"), on the 1st day of April, 2024, has absorbed into merger with 100%-owned subsidiary of LAPIS Technology Co., Ltd.

Therefore, all references to "LAPIS Technology Co., Ltd.", "LAPIS Technology" and/or "LAPIS" in this document shall be replaced with "ROHM Co., Ltd." Furthermore, there are no changes to the documents relating to our products other than the company name, the company trademark, logo, etc.

Thank you for your understanding.

ROHM Co., Ltd. April 1, 2024

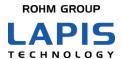

# ML86640 Evaluation Board User's Manual

NTSC/PAL Video Encoder with P/I conversion function

#### ■ General Description

This User's Manual describes the evaluation board of the digital video encoder ML86640 corresponding to the NTSC/PAL signal and equipped with P/I conversion .

#### ■ Evaluation Board Constitution

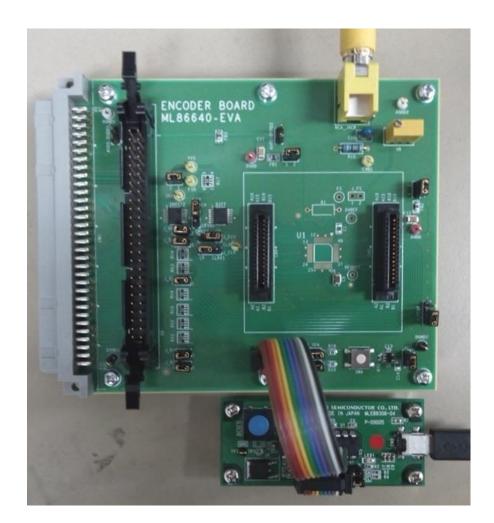

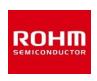

#### ■ RESET and I2C control

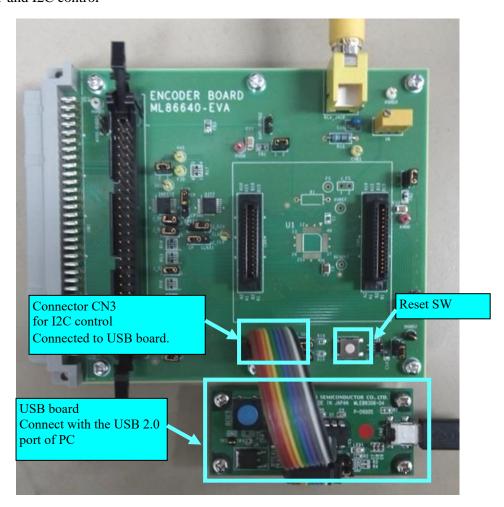

| CN3 Pin assignment FFC-10BMEP1 (HTK) |           |  |  |  |
|--------------------------------------|-----------|--|--|--|
| PIN                                  | NAME      |  |  |  |
| 1                                    | VCC5(+5V) |  |  |  |
| 2                                    | VCC5(+5V) |  |  |  |
| 3                                    | DGND      |  |  |  |
| 4                                    | DGND      |  |  |  |
| 5                                    | -         |  |  |  |
| 6                                    | -         |  |  |  |
| 7                                    | -         |  |  |  |
| 8                                    | RESET     |  |  |  |
| 9                                    | SCL       |  |  |  |
| 10                                   | SDA       |  |  |  |

## ■ Input

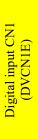

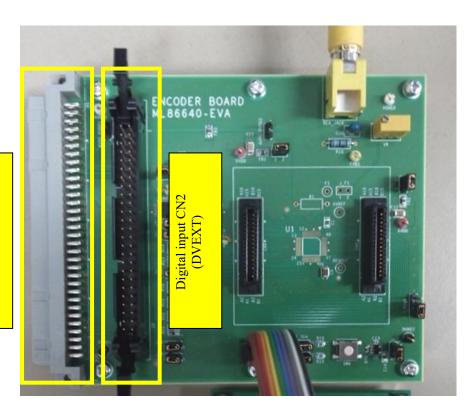

| CN1 Pin assignment<br>PCN10C-64S-254DS (HRS) |     |     |           |  |  |  |
|----------------------------------------------|-----|-----|-----------|--|--|--|
| NAME                                         | PIN | PIN | NAME      |  |  |  |
| VCC5_5V                                      | A1  | B1  | VCC5_5V   |  |  |  |
| -                                            | A2  | B2  | -         |  |  |  |
| AVDD_3.3V                                    | A3  | В3  | AVDD_3.3V |  |  |  |
| AGND                                         | A4  | B4  | AGND      |  |  |  |
| AGND                                         | A5  | B5  | AGND      |  |  |  |
| _                                            | A6  | B6  | -         |  |  |  |
| _                                            | A7  | В7  | -         |  |  |  |
| DVDD_3.3V                                    | A8  | B8  | DVDD_3.3V |  |  |  |
| SCL                                          | A9  | B9  | SDA       |  |  |  |
| DGND                                         | A10 | B10 | DGND      |  |  |  |
| CLKX1                                        | A11 | B11 | CLK       |  |  |  |
| DGND                                         | A12 | B12 | DGND      |  |  |  |
| RESET                                        | A13 | B13 | DGND      |  |  |  |
| DGND                                         | A14 | B14 | DGND      |  |  |  |
| DGND                                         | A15 | B15 | -         |  |  |  |
| -                                            | A16 | B16 | FIELD     |  |  |  |
| HSYNC_L                                      | A17 | B17 | VSYNC_L   |  |  |  |
| -                                            | A18 | B18 | -         |  |  |  |
| G7                                           | A19 | B19 | G6        |  |  |  |
| G5                                           | A20 | B20 | G4        |  |  |  |
| G3                                           | A21 | B21 | G2        |  |  |  |
| G1                                           | A22 | B22 | G0        |  |  |  |
| DGND                                         | A23 | B23 | DGND      |  |  |  |
| B0                                           | A24 | B24 | B1        |  |  |  |
| B2                                           | A25 | B25 | B3        |  |  |  |
| B4                                           | A26 | B26 | B5        |  |  |  |
| B6                                           | A27 | B27 | B7        |  |  |  |
| R0                                           | A28 | B28 | R1        |  |  |  |
| R2                                           | A29 | B29 | R3        |  |  |  |
| R4                                           | A30 | B30 | R5        |  |  |  |
| R6                                           | A31 | B31 | R7        |  |  |  |
| DVDD_3.3V                                    | A32 | B32 | DVDD_3.3V |  |  |  |

| CN2 Pin assignment<br>HIF3BA-50PA-254DSA (HRS) |           |     |      |  |  |  |
|------------------------------------------------|-----------|-----|------|--|--|--|
| PIN                                            | NAME      | PIN | NAME |  |  |  |
| 1                                              | NAIVIE    | 26  | G3   |  |  |  |
| 2                                              | -         | 27  | G2   |  |  |  |
| 3                                              | VCC5_5V   | 28  | G1   |  |  |  |
| 4                                              | VCC5_5V   | 29  | G0   |  |  |  |
| 5                                              | DVDD 3.3V | 30  | DGND |  |  |  |
| 6                                              | DVDD_3.3V | 31  | В7   |  |  |  |
| 7                                              | RESET     | 32  | B6   |  |  |  |
| 8                                              | -         | 33  | B5   |  |  |  |
| 9                                              | SDA       | 34  | B4   |  |  |  |
| 10                                             | DGND      | 35  | DGND |  |  |  |
| 11                                             | SCL       | 36  | B3   |  |  |  |
| 12                                             | DGND      | 37  | B2   |  |  |  |
| 13                                             | -         | 38  | B1   |  |  |  |
| 14                                             | -         | 39  | B0   |  |  |  |
| 15                                             | VSYNC_L   | 40  | DGND |  |  |  |
| 16                                             | FIELD     | 41  | R7   |  |  |  |
| 17                                             | HSYNC_L   | 42  | R6   |  |  |  |
| 18                                             | DGND      | 43  | R5   |  |  |  |
| 19                                             | CLK       | 44  | R4   |  |  |  |
| 20                                             | DGND      | 45  | DGND |  |  |  |
| 21                                             | G7        | 46  | R3   |  |  |  |
| 22                                             | G6        | 47  | R2   |  |  |  |
| 23                                             | G5        | 48  | R1   |  |  |  |
| 24                                             | G4        | 49  | R0   |  |  |  |
| 25                                             | DGND      | 50  | DGND |  |  |  |

This board is powered from either CN1 or CN2. For example, there are six DVDD\_3.3V pins: CN1-A8, CN1-A32, CN1-B8, CN1-B32, CN2-5, and CN2-6.

Because they are all tied together on the board, at least one of them must be provided from external power supply, and the rest can be left unconnected. Same goes for VCC5\_5V, AVDD\_3.3V, AGND, and DGND.

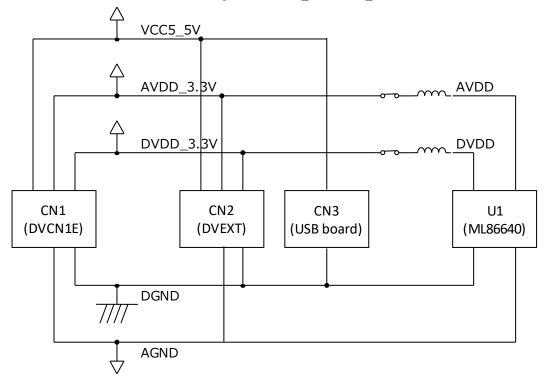

Note that VCC5\_5V is not for ML86640 but for USB board via CN3. If the USB board is powered by USB bus, VCC5\_5V shall be left unconnected.

For detail, see schematic.

#### ■ Register setting

The default setting of input signal is the NTSC RGB 24bit progressive signal. Change the following register to change an input signal. Installation of USB driver and VAStudio2 is necessary for the change of the internal register. Refer to each manual for the installation of USB driver and VAStudio2.

#### Register of the input video format

|             |                              |           |                            |                                 | #00h[4] | #00h[3] | #00h[2]  | #01h[2] | #01h[1] | #01h[0] |
|-------------|------------------------------|-----------|----------------------------|---------------------------------|---------|---------|----------|---------|---------|---------|
| Scan form   | Data type                    | Bit width | Chroma<br>sampling<br>rate | Input CLK<br>frequency<br>[MHz] | DDRMOD  | MLTDAT  | IMODSEL2 | 1444SEL | IRGBSEL | IPRGSEL |
| Interrace   | ITU-R BT.BT.656-4            | 8bit      | 4:2:2                      | 27MHz                           | 0       | 0       | 1        | 0       | 0       | 0       |
|             | YCbCr 4:2:2 8bit + H,V       | 8bit      | 4:2:2                      | 27MHz                           | 0       | 1       | 1        | 0       | 0       | 0       |
|             | ITU-R BT.BT.656-4 (DDR)      | 8bit      | 4:2:2                      | 13.5MHz                         | 1       | 0       | 1        | 0       | 0       | 0       |
|             | YCbCr 4:2:2 8bit + H,V (DDR) | 8bit      | 4:2:2                      | 13.5MHz                         | 1       | 1       | 1        | 0       | 0       | 0       |
|             | YCbCr 4:2:2 16bit + H,V      | 16bit     | 4:2:2                      | 13.5MHz                         | 0       | 0       | 0        | 0       | 0       | 0       |
|             | YCbCr 4:4:4 24bit + H,V      | 24bit     | 4:4:4                      | 13.5MHz                         | 0       | 0       | 0        | 1       | 0       | 0       |
|             | RGB 4:4:4 24bit + H,V        | 24bit     | 4:4:4                      | 13.5MHz                         | 0       | 0       | 0        | 1       | 1       | 0       |
| Progressive | ITU-R BT.BT.656-4            | 8bit      | 4:2:2                      | 54MHz                           | 0       | 0       | 1        | 0       | 0       | 1       |
|             | YCbCr 4:2:2 8bit + H,V       | 8bit      | 4:2:2                      | 54MHz                           | 0       | 1       | 1        | 0       | 0       | 1       |
|             | ITU-R BT.BT.656-4 (DDR)      | 8bit      | 4:2:2                      | 27MHz                           | 1       | 0       | 1        | 0       | 0       | 1       |
|             | YCbCr 4:2:2 8bit + H,V (DDR) | 8bit      | 4:2:2                      | 27MHz                           | 1       | 1       | 1        | 0       | 0       | 1       |
|             | YCbCr 4:2:2 16bit + H,V      | 1 6bit    | 4:2:2                      | 27MHz                           | 0       | 0       | 0        | 0       | 0       | 1       |
|             | YCbCr 4:4:4 24bit + H,V      | 24bit     | 4:4:4                      | 27MHz                           | 0       | 0       | 0        | 1       | 0       | 1       |
|             | RGB 4:4:4 24bit + H,V        | 24bit     | 4:4:4                      | 27MHz                           | 0       | 0       | 0        | 1       | 1       | 1       |

## ■ Output

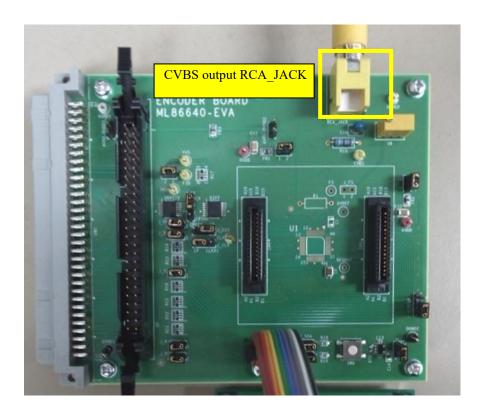

#### ■ Others

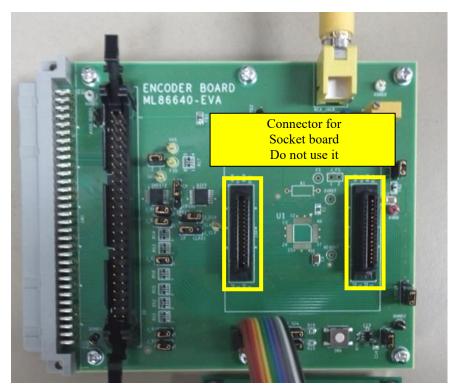

#### ■ Video Arrangement Studio2

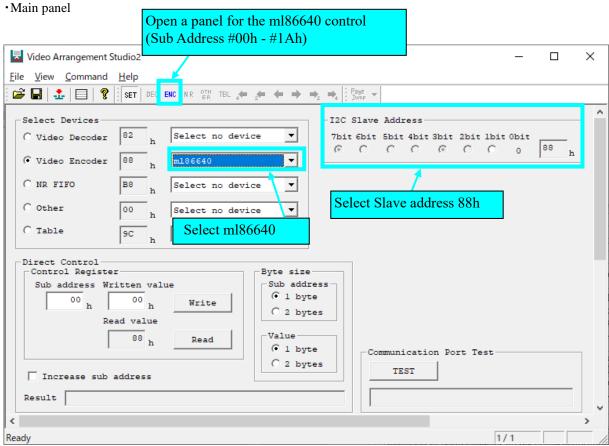

·Communication protocol setting

File → Select Port

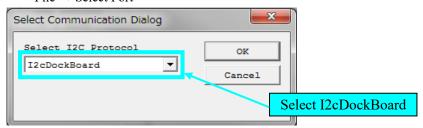

 $File \rightarrow Set\ Port\ Parameters$ 

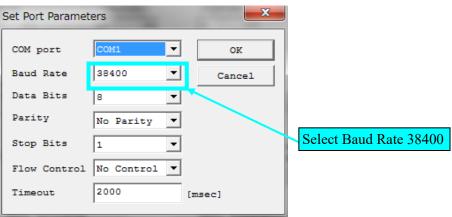

FEBL86640-05 7/9

# Revision history

|              |              | Pages |                |                                            |  |  |
|--------------|--------------|-------|----------------|--------------------------------------------|--|--|
| Document No. | Previous New |       | New<br>Edition | Description                                |  |  |
| FEBL86640-01 | 2017.01.05   | =     | 8              | First edition issued                       |  |  |
| FEBL86640-02 | 2017.07.27   | 8     | 8              | CVBS output RCA_JACK                       |  |  |
| FEBL86640-03 | 2018.03.30   | 8     | 8              | P3: Note it about a method to supply power |  |  |
| FEBL86640-04 | 2023.12.12   | 8     | 9              | P3: Added VCC5_5V to CN1 and CN2           |  |  |
| FEBL86640-05 | 2024.03.13   | 9     | 9              | P9: Updated "Notice"                       |  |  |

#### Notes

- 1) When using LAPIS Technology Products, refer to the latest product information and ensure that usage conditions (absolute maximum ratings\*1, recommended operating conditions, etc.) are within the ranges specified. LAPIS Technology disclaims any and all liability for any malfunctions, failure or accident arising out of or in connection with the use of LAPIS Technology Products outside of such usage conditions specified ranges, or without observing precautions. Even if it is used within such usage conditions specified ranges, semiconductors can break down and malfunction due to various factors. Therefore, in order to prevent personal injury, fire or the other damage from break down or malfunction of LAPIS Technology Products, please take safety at your own risk measures such as complying with the derating characteristics, implementing redundant and fire prevention designs, and utilizing backups and fail-safe procedures.
  - \*1: Absolute maximum ratings: a limit value that must not be exceeded even momentarily.
- 2) The Products specified in this document are not designed to be radiation tolerant.
- 3) Descriptions of circuits, software and other related information in this document are provided only to illustrate the standard operation of semiconductor products and application examples. You are fully responsible for the incorporation or any other use of the circuits, software, and information in the design of your product or system. And the peripheral conditions must be taken into account when designing circuits for mass production. LAPIS Technology disclaims any and all liability for any losses and damages incurred by you or third parties arising from the use of these circuits, software, and other related information.
- 4) No license, expressly or implied, is granted hereby under any intellectual property rights or other rights of LAPIS Technology or any third party with respect to LAPIS Technology Products or the information contained in this document (including but not limited to, the Product data, drawings, charts, programs, algorithms, and application examples, etc.). Therefore, LAPIS Technology shall have no responsibility whatsoever for any dispute, concerning such rights owned by third parties, arising out of the use of such technical information.
- 5) LAPIS Technology intends our Products to be used in a way indicated in this document. Please be sure to contact a ROHM sales office if you consider the use of our Products in different way from original use indicated in this document. For use of our Products in medical systems, please be sure to contact a LAPIS Technology representative and must obtain written agreement. Do not use our Products in applications which may directly cause injuries to human life, and which require extremely high reliability, such as aerospace equipment, nuclear power control systems, and submarine repeaters, etc. LAPIS Technology disclaims any and all liability for any losses and damages incurred by you or third parties arising by using the Product for purposes not intended by us without our prior written consent.
- 6) All information contained in this document is subject to change for the purpose of improvement, etc. without any prior notice. Before purchasing or using LAPIS Technology Products, please confirm the latest information with a ROHM sales office. LAPIS Technology has used reasonable care to ensure the accuracy of the information contained in this document, however, LAPIS Technology shall have no responsibility for any damages, expenses or losses arising from inaccuracy or errors of such information.
- 7) Please use the Products in accordance with any applicable environmental laws and regulations, such as the RoHS Directive. LAPIS Technology shall have no responsibility for any damages or losses resulting non-compliance with any applicable laws or regulations.
- 8) When providing our Products and technologies contained in this document to other countries, you must abide by the procedures and provisions stipulated in all applicable export laws and regulations, including without limitation the US Export Administration Regulations and the Foreign Exchange and Foreign Trade Act.
- 9) Please contact a ROHM sales office if you have any questions regarding the information contained in this document or LAPIS Technology's Products.
- 10) This document, in part or in whole, may not be reprinted or reproduced without prior consent of LAPIS Technology.

(Note) "LAPIS Technology" as used in this document means LAPIS Technology Co., Ltd.

Copyright 2017 – 2024 LAPIS Technology Co., Ltd.

# LAPIS Technology Co., Ltd.

2-4-8 Shinyokohama, Kouhoku-ku, Yokohama 222-8575, Japan

https://www.lapis-tech.com/en/